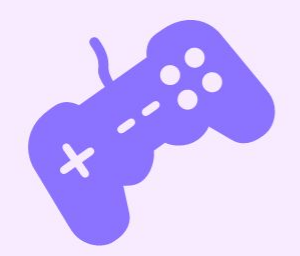

**Ramón Huidobro**

# **Hold up**

**you can do what with CSS now?!**

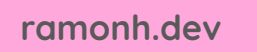

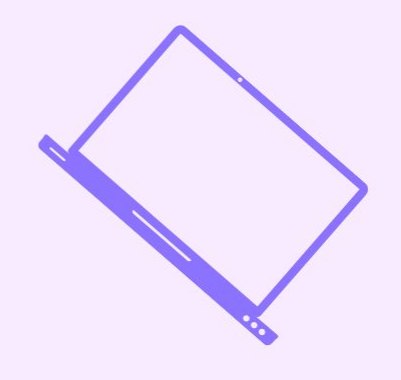

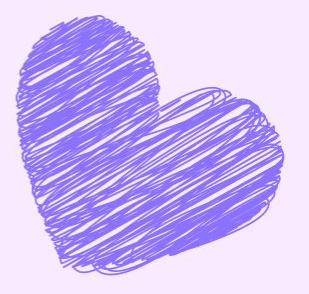

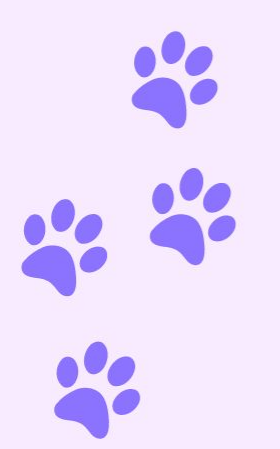

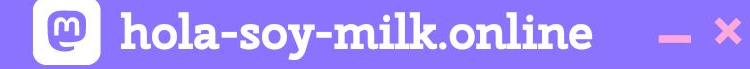

### **But Ramón, I already know what's going on in CSS?!**

## **Also who are you**

#### **••• Ramón Huidobro**

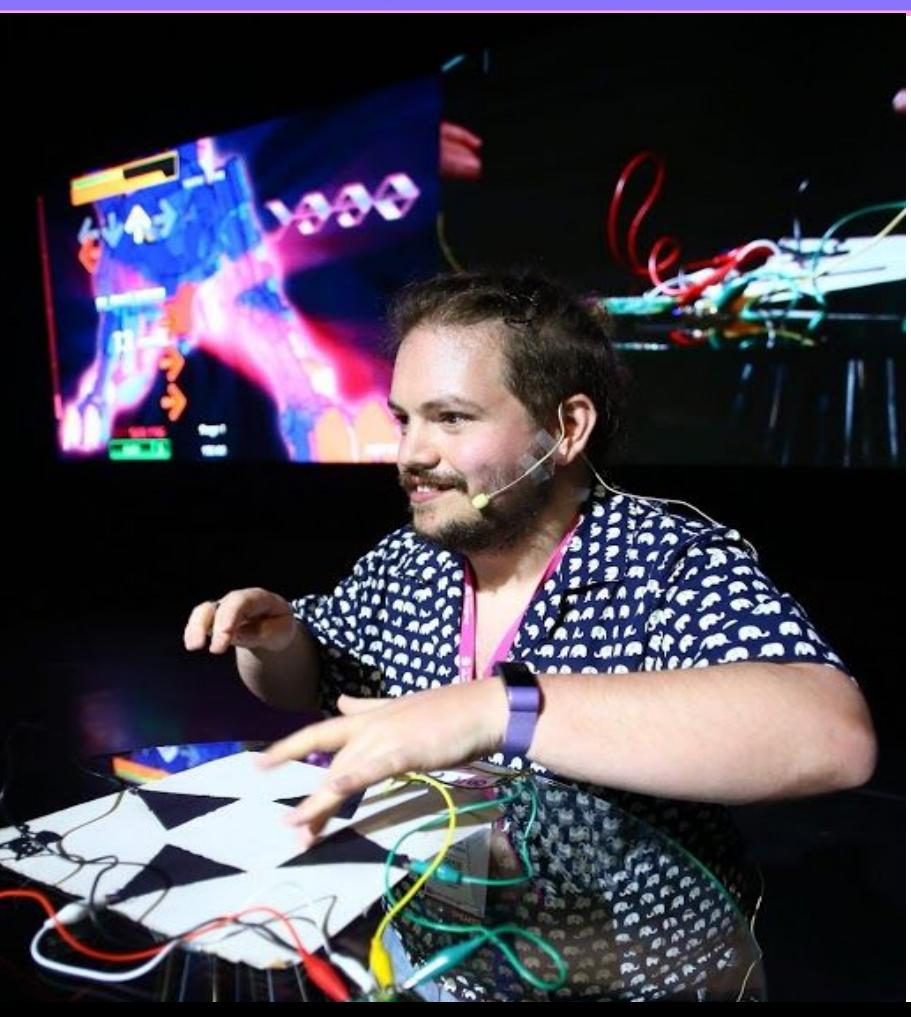

#### hola-soy-milk.online  $\boldsymbol{\omega}$  $- x$

#### **I'm Ramón. (he/him)**

From  $\blacksquare$ , living in  $\blacksquare$ 

Co-Founder: BadWebsite.Club

DevRel Strategy Consultant

egghead Instructor

Community member

Mozilla tech speaker alum

Kids' coding coach

Coding live streamer

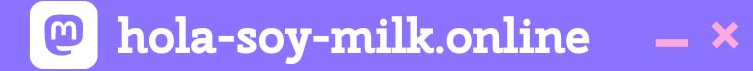

### **I'm still learning CSS,**  but I love it.

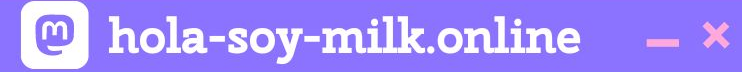

### **I tend to fall behind on the new and shiny.**

 $\bullet$  hola-soy-milk.online  $\times$ 

#### **What's new in CSS and UI: I/O 2023 Edition**

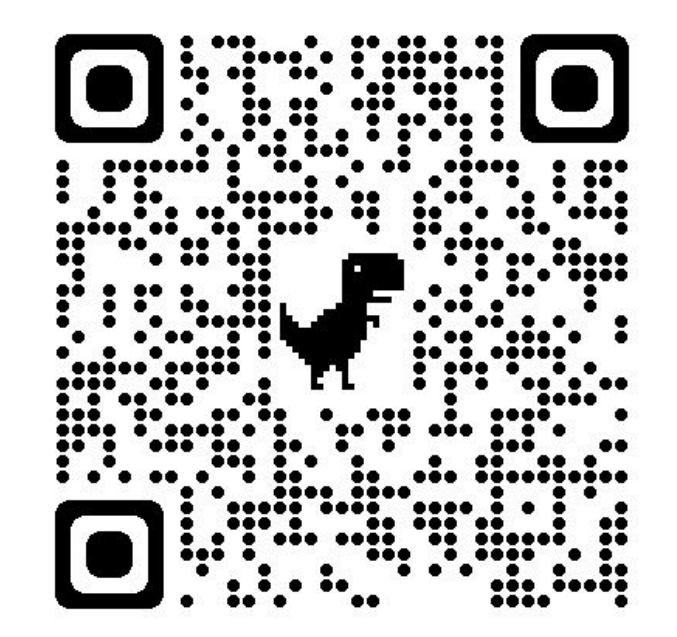

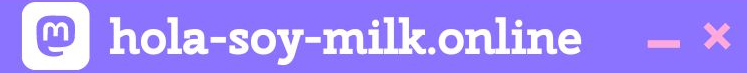

#### **And y'all, Some unbelievable stuff is coming to CSS.**

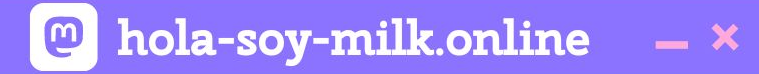

### **100% credit to the respective teams showcasing these.**

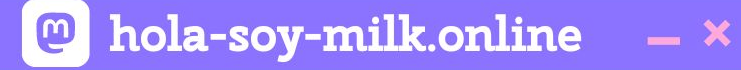

## **He's lying to you, folks!**

It's also because this talk came to his mind way too short notice and he didn't dedicate time to make his own demos.

 $- x$ 

#### https://developer.chrome.com/blog/what s-new-css-ui-2023/#container-queries

#### You've got mail

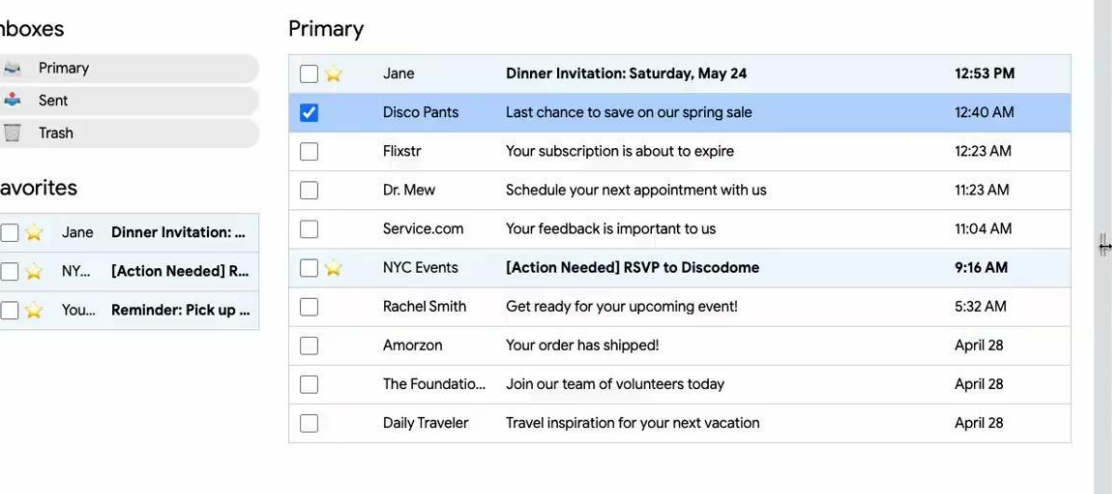

**@** hola-soy-milk.online

 $- x$ 

#### https://developer.mozilla.org/en-US/docs /Web/CSS/CSS\_Container\_Queries

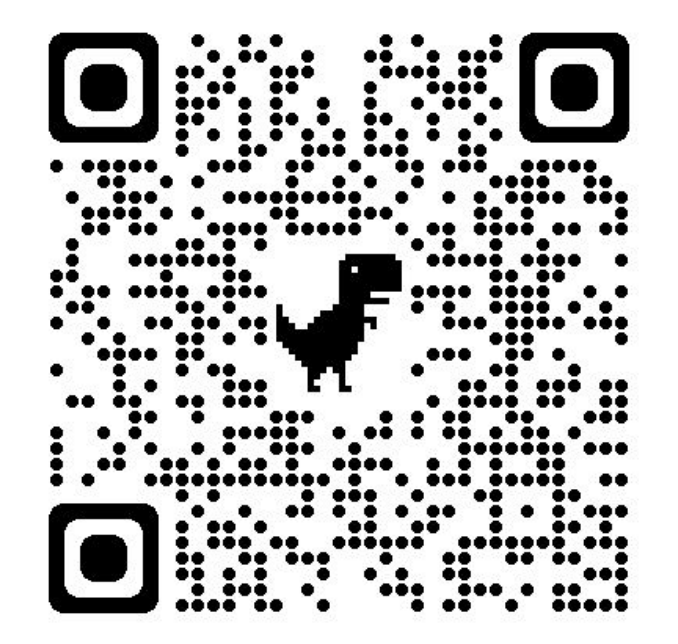

**@** hola-soy-milk.online

 $- x$ 

https://developer.chrome.com/blog/what s-new-css-ui-2023/#style-queries

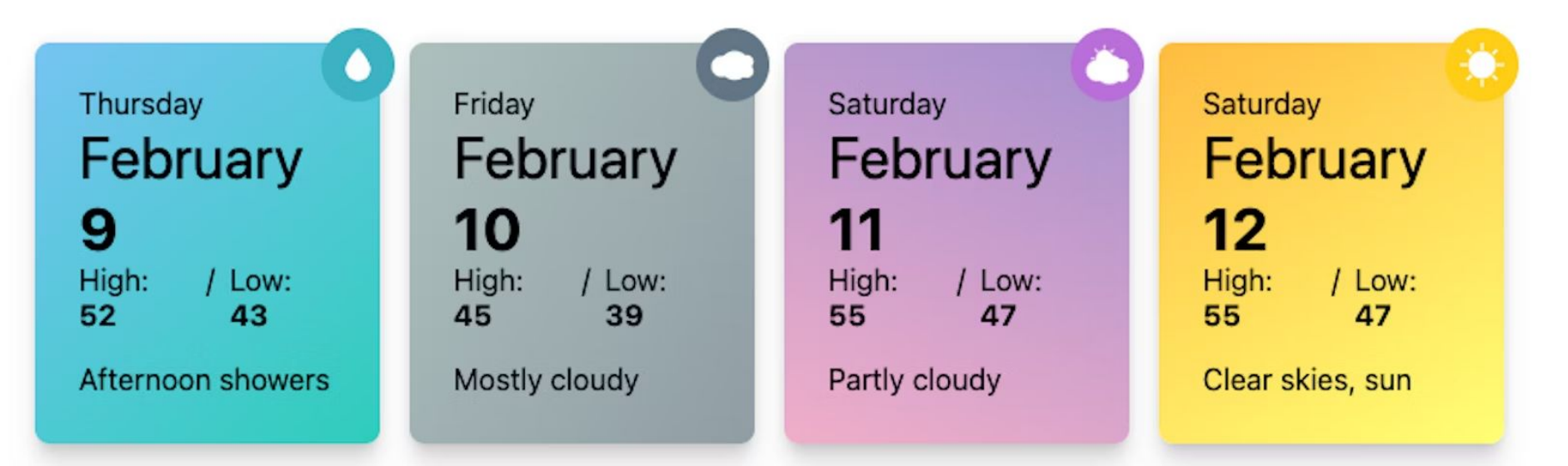

 $- x$ 

#### https://developer.chrome.com/blog/what s-new-css-ui-2023/#has

#### Primary

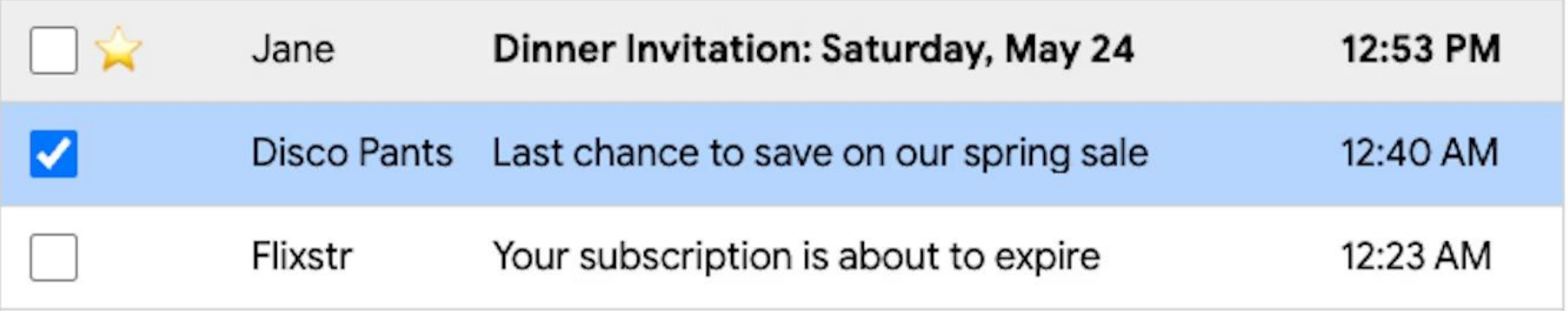

**@** hola-soy-milk.online

 $- x$ 

#### https://developer.chrome.com/blog/what s-new-css-ui-2023/#nth-of-syntax

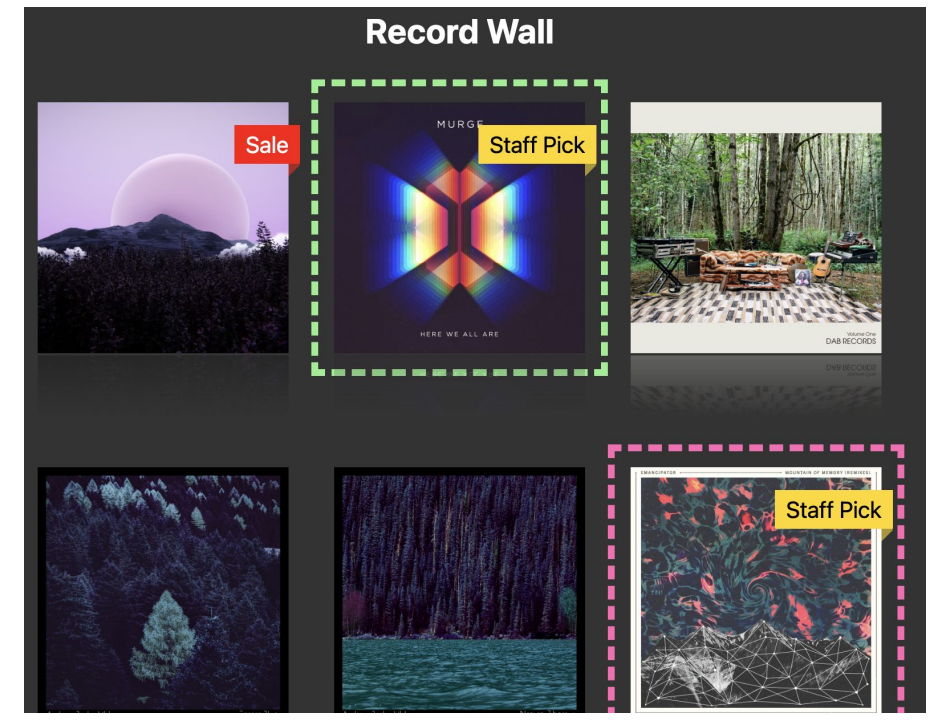

 $- x$ 

#### https://developer.chrome.com/blog/what s-new-[css-ui-2023/#text-wrap-b](https://docs.google.com/file/d/1EuICd3yor0UPFMTSfX51IaW0xLRuKoFQ/preview)alance

5 styling apps that will help you create a distinctive look for your website

se anns will help you edit your photos, add filters, and create stunning look

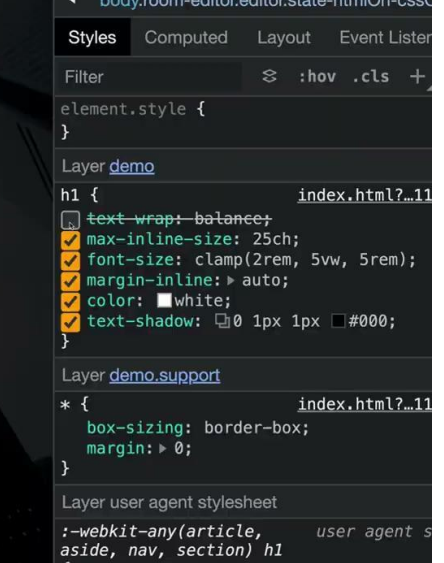

AKA how Ramón downloaded Chrome Canary for this presentation

https://developer.chrome.com/blog/whatsnew-css-ui-2023/#dynamic-viewport-units

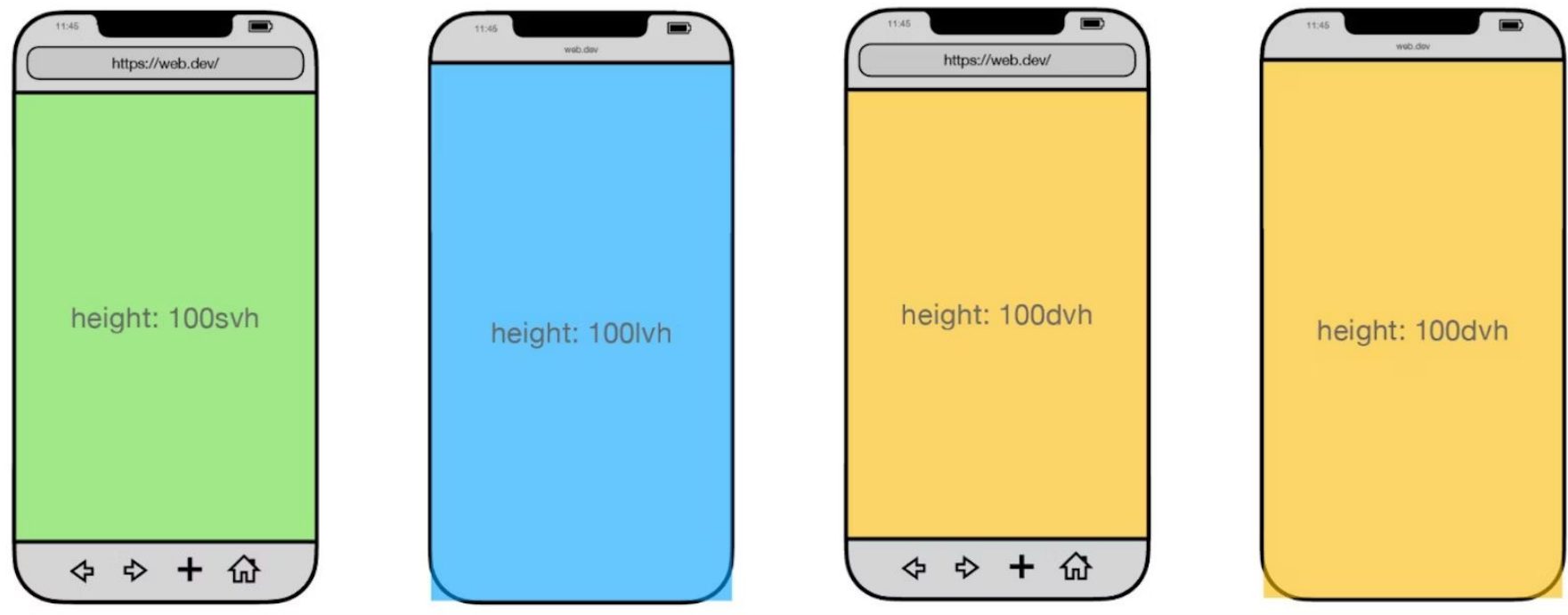

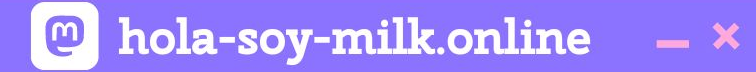

### **Ramón, show them your website.**

**••• Ramón Huidobro** 

 $- x$ 

### https://developer.chrome.com/blog/whatsnew-css-ui-2023/#color-mix

#### **Color Pallete with color-mix()**

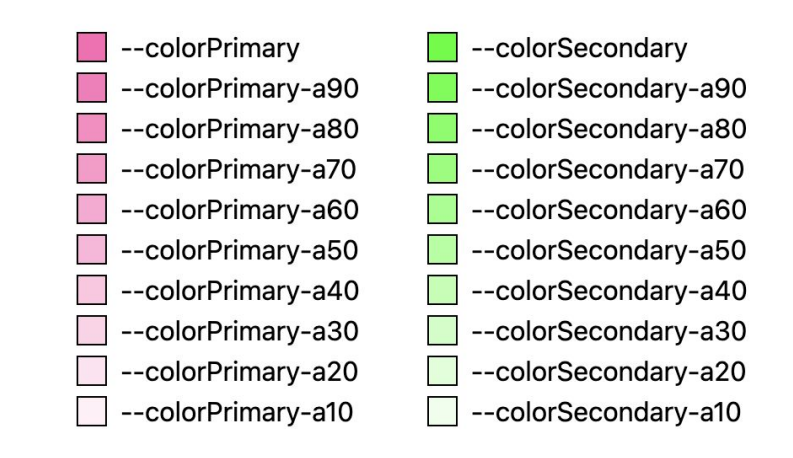

**••• Ramón Huidobro** 

https://developer.chrome.com/blog/whatsnew-css-ui-2023/#nesting

```
.card {
}
.card:hover {
}
```

```
\sqrt{\tau} can be done with nesting like \tau.card {
   &:hover {
 }
}
```
#### https://developer.chrome.com/blog/whatsnew-css-ui-2023/#scroll-driven-animations

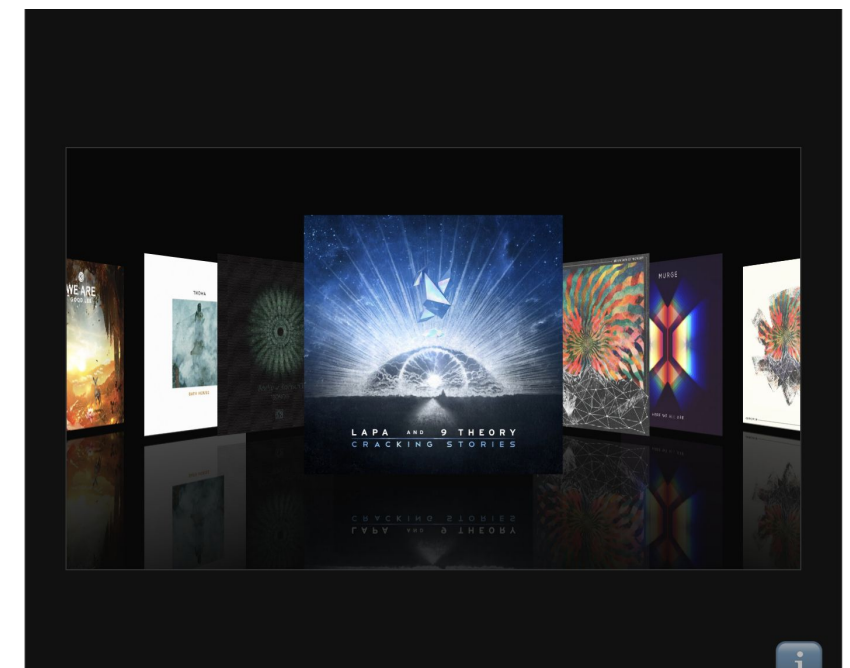

### https://developer.chrome.com/blog/whatsnew-css-ui-2023/#view-transitions

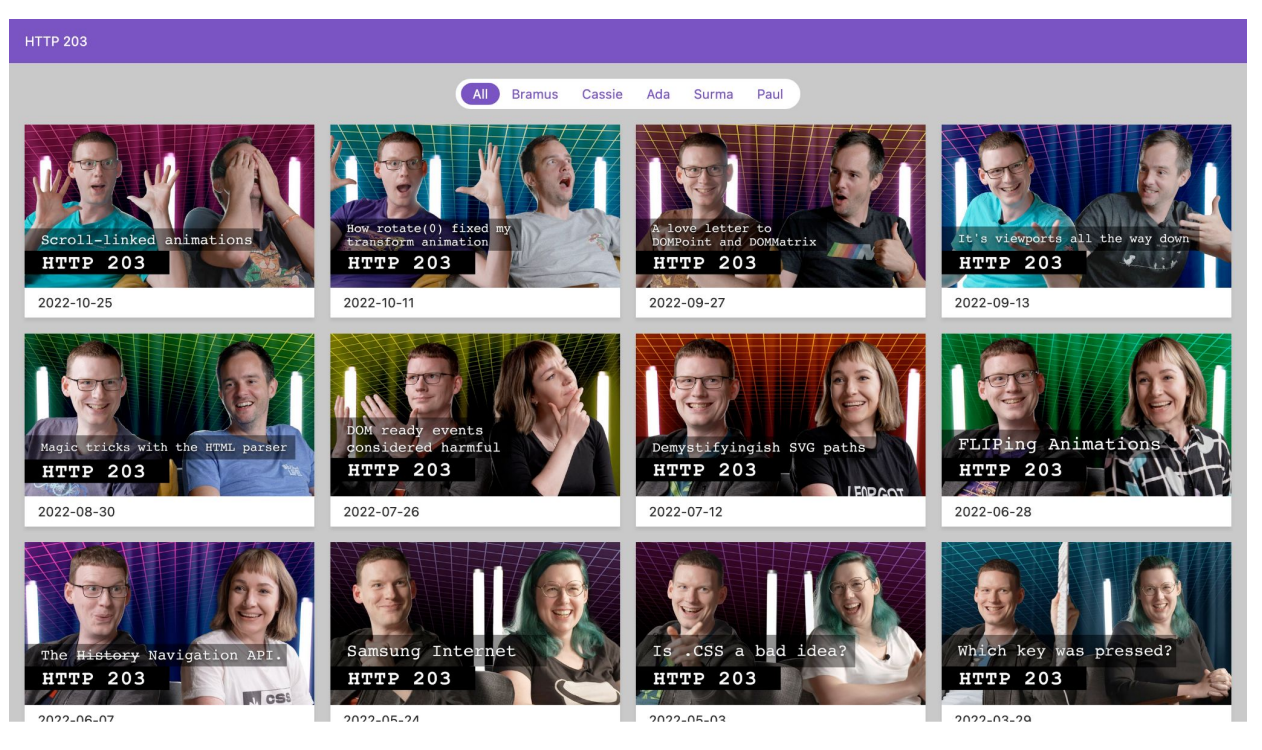

}

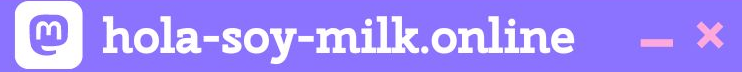

```
function spaNavigate(data) {
   // Fallback for browsers that don't support this API:
   if (!document.startViewTransition) {
     updateTheDOMSomehow(data);
     return;
 }
```

```
 // With a transition:
document.startViewTransition(() => updateTheDOMSomehow(data));
```
}

```
@keyframes slide-from-right {
  from { opacity: 0; transform: translateX(75px); }
}
@keyframes slide-to-left {
   to { opacity: 0; transform: translateX(-75px); }
}
::view-transition-old(root) {
   animation: 350ms both slide-to-left ease;
}
::view-transition-new(root) {
   animation: 350ms both slide-from-right ease;
```
### https://live-transitions.pages.dev/

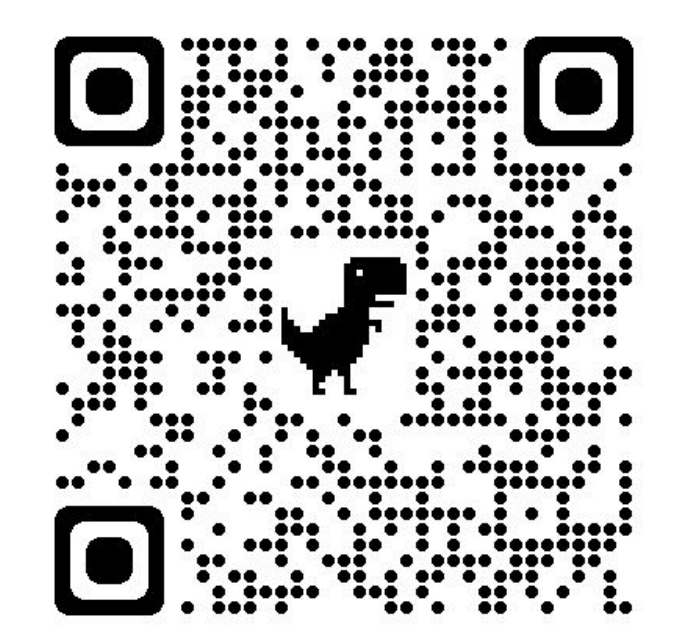

### Getting started with View Transitions on multi-page apps

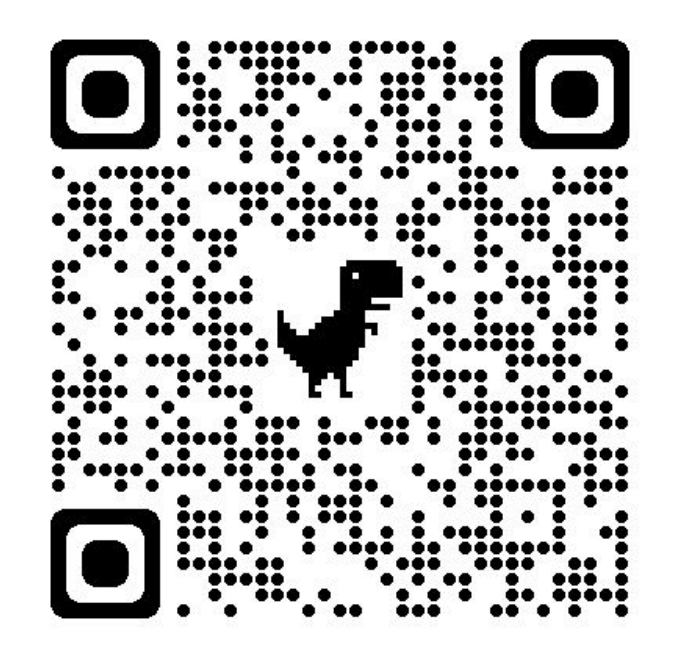

#### Shoptalk: View Transitions and Passkeys

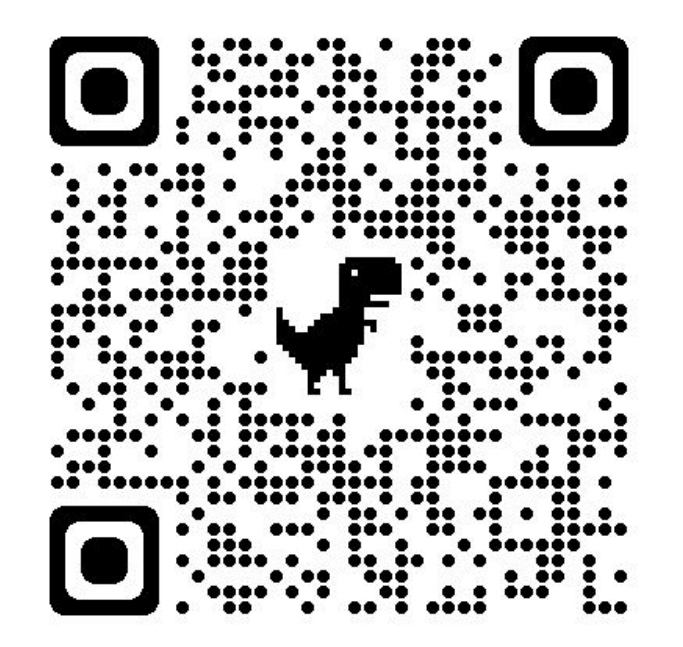

**@** hola-soy-milk.online  $- x$ 

#### Shoptalk: View Transitions and Passkeys

**Thanks, Thomas!**

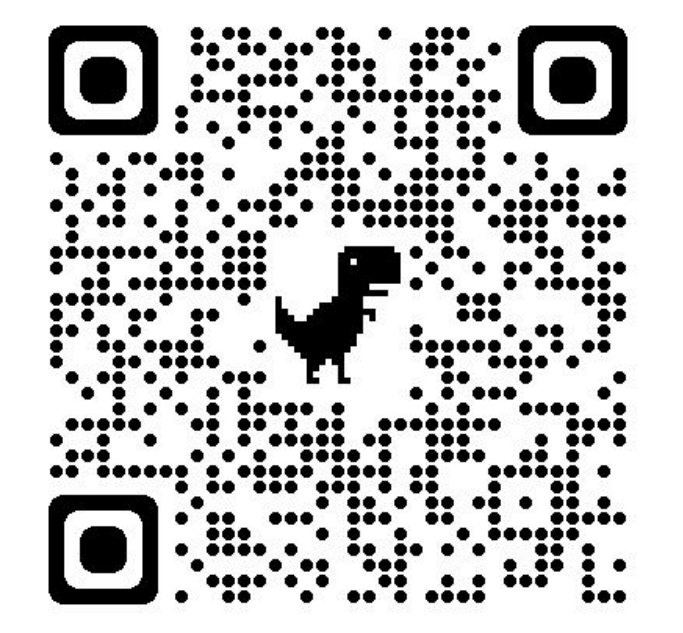

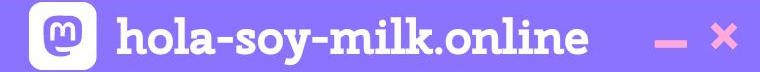

## **Y'all, I skipped so much**

 $\bullet$  hola-soy-milk.online  $\times$ 

#### **What's new in CSS and UI: I/O 2023 Edition**

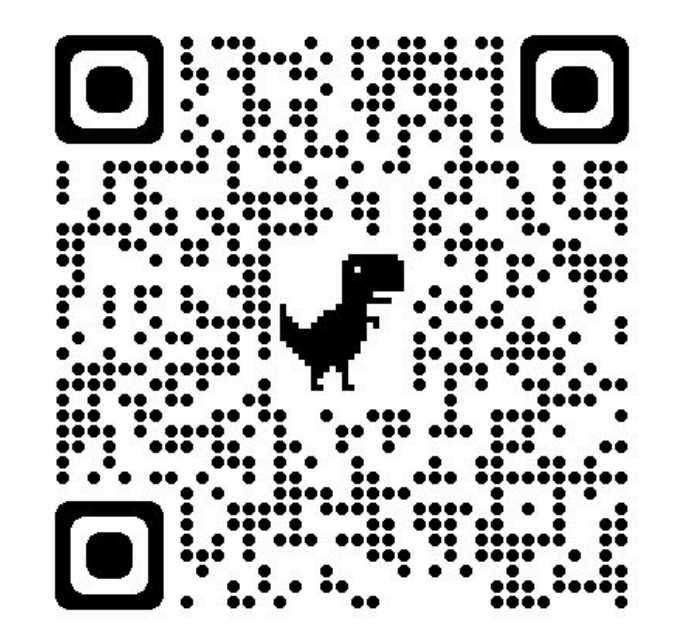

A meetup for everyone where Queer Speakers take the stage

queerjs @

#### **Vienna**

Location: Sentry

18:30 25th of May

>>>Wanna speak? Come talk to Ramón <<<<

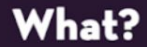

QueerJS is a meetup series where everyone is encouraged to attend and support the speakers and the idea.

If you're queer and want to speak this meetup is for you! It exists to give you a voice and to make a safe space where everyone is welcome.

Join us! There will be stickers

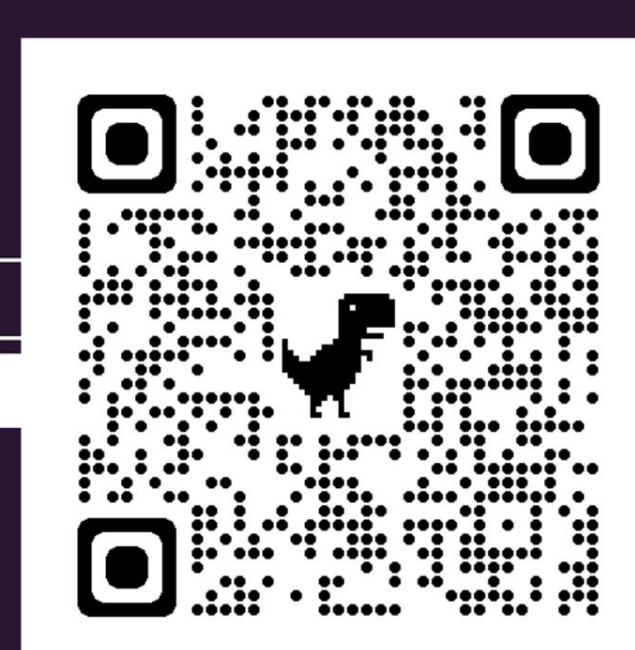

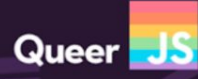

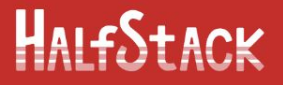

TICKETS SCHEDULE SPONSORSHIP FAQS PASTEVENTS

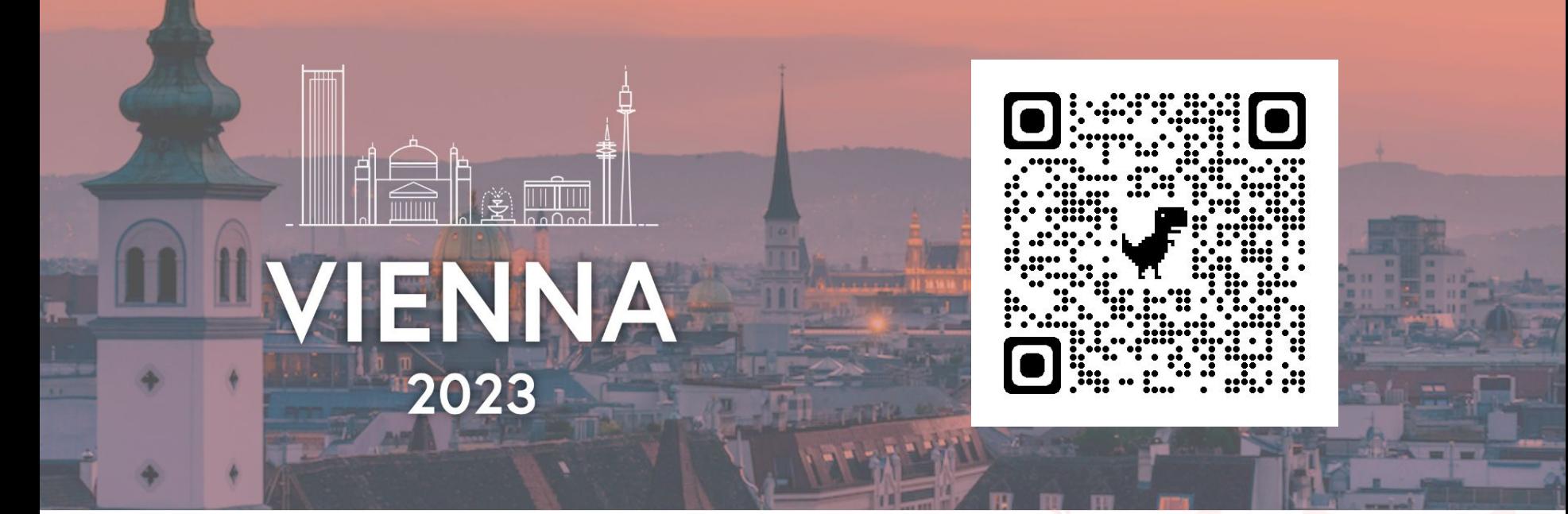

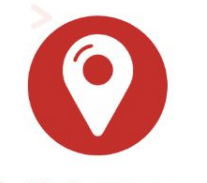

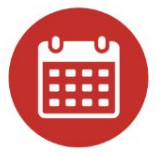

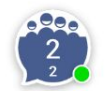

Ankersaal, Absberggasse 27, 1100 Vienna

15th of September 2023, 10am - $1$  ata

Afterparty (includes JS Pub Quiz!)

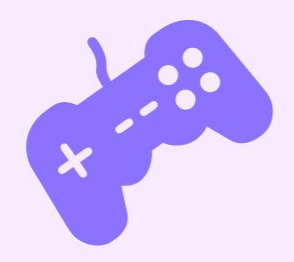

 $\frac{1}{2}$ 

 $\mathcal{L}$ 

**Ramón Huidobro**

## **Thank you, Friends!**

**ramonh.dev ramonh.dev/card**

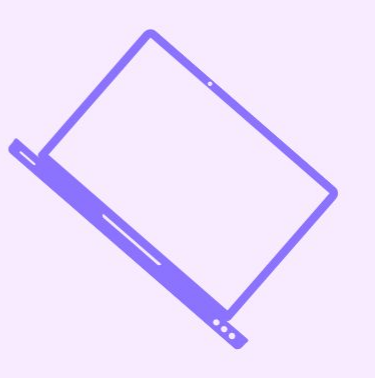

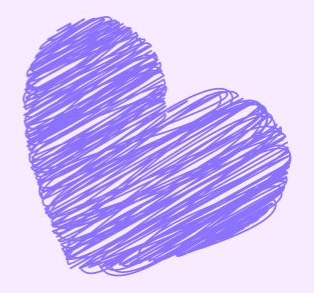